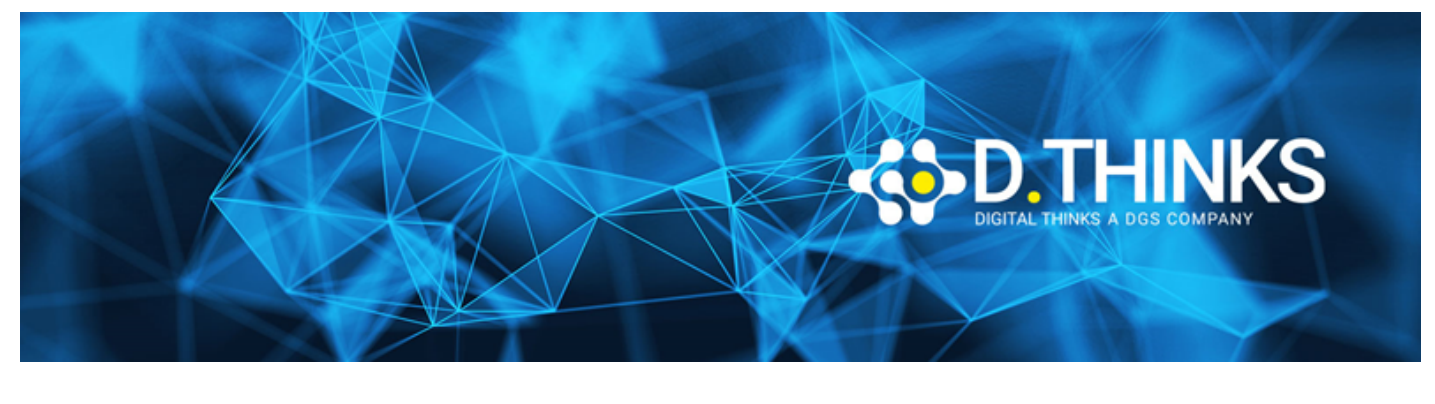

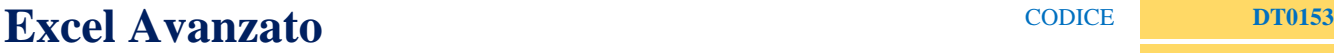

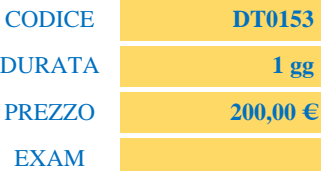

## **DESCRIZIONE**

Obiettivo del corso è quello di fornire all'utente tutti gli strumenti per un'utilizzazione più sofisticata di Microsoft Excel e soprattutto far acquisire capacità di analisi e capacità d' interpretazione dei dati. Al termine del corso l'utente sarà in grado di generare tabelle, strutture, report dinamici (pivot), macro e grafici in modo professionale ed essere così in grado di ottimizzazione tempistiche decisionali ed efficienza lavorativa.

## **TARGET**

Chiunque voglia imparare a utilizzare Excel

## **PREREQUISTI**

Conoscenza di base di Excel

## **CONTENUTI**

Analisi dei dati con le tabelle pivot

- Creazione e formattazione di una Tabella Pivot
- Raggruppamento degli elementi della Tabella Pivot
	- Raggruppamento manuale
	- Raggruppamento automatico di campi contenenti date
	- Raggruppamento automatico di campi contenenti numeri (creazione di una distribuzione di frequenza)
- Analisi delle diverse opzioni di "Riepilogo Dati" all'interno dell'area "Valori";
	- % del Totale Complessivo
	- % del Totale Riga Padre
- Raggruppamento degli elementi della Tabella Pivot
	- Raggruppamento manuale
	- Raggruppamento automatico di campi contenenti date
- Raggruppamento automatico di campi contenenti numeri (creazione di una distribuzione di frequenza)
- Ordinamento e filtraggio dei dati
- Ordinare i dati in una Tabella Pivot
	- Filtrare i dati in una Tabella Pivot
	- Applicare un filtro Dati su due Tabelle Pivot differenti
	- Creare una sequenza temporale (per versioni di Excel dalla 2013 in poi)
	- Analisi delle funzionalità fornite dalla finestra di dialogo "Opzioni" della Tabella Pivot
	- Applicare una Tabella Pivot ad una base dati esterna
	- Importare dati in una Tabella Pivot mediante Microsoft Query
		- Importare dati da connessione esterna in una Tabella Pivot
	- Limiti delle Tabelle Pivot (Dimensionale / Relazionale / Misure Implicite)
- Breve introduzione alla creazione di un modello dati con Powerpivot
	- Caricamento, in PowerPivot, di file Excel, Access, e file di test (CSV o TXT)
	- Creazione di relazioni tra le tabelle caricate
	- Creazione di colonne calcolate
	- Applicazione di una o più Tabelle Pivot al modello dati
- Analisi di simulazione
	- Creazione di tabelle dati (a una e a due variabili)
	- Utilizzo dello strumento *gestione scenari*
- Analisi dei dati con la ricerca obiettivo e il risolutore
	- Analisi dello strumento Ricerca Obiettivo
	- Analisi dello strumento Risolutore
- Introduzione a Visual Basic for Applications (VBA)
	- Introduzione alle Macro VBA (L'ambiente di Visual Basic Editor)
	- Visualizzare la scheda sviluppo
	- Salvare le cartelle di lavoro che contengono Macro
	- Due tipi di Macro VBA *(Procedure Sub* e *Funzioni VBA*)
- Creare macro VBA
	- Registrare Macro VBA: un semplice esempio
	- Assegnare una Macro a un pulsante
	- Esercitazione